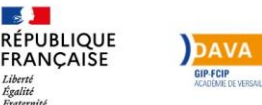

## Vous êtes candidat à la VAE **QUELLE DEMARCHE SUIVRE?**

**POUR TOUS LES DIPLOMES** (Education Nationale et Travail social)

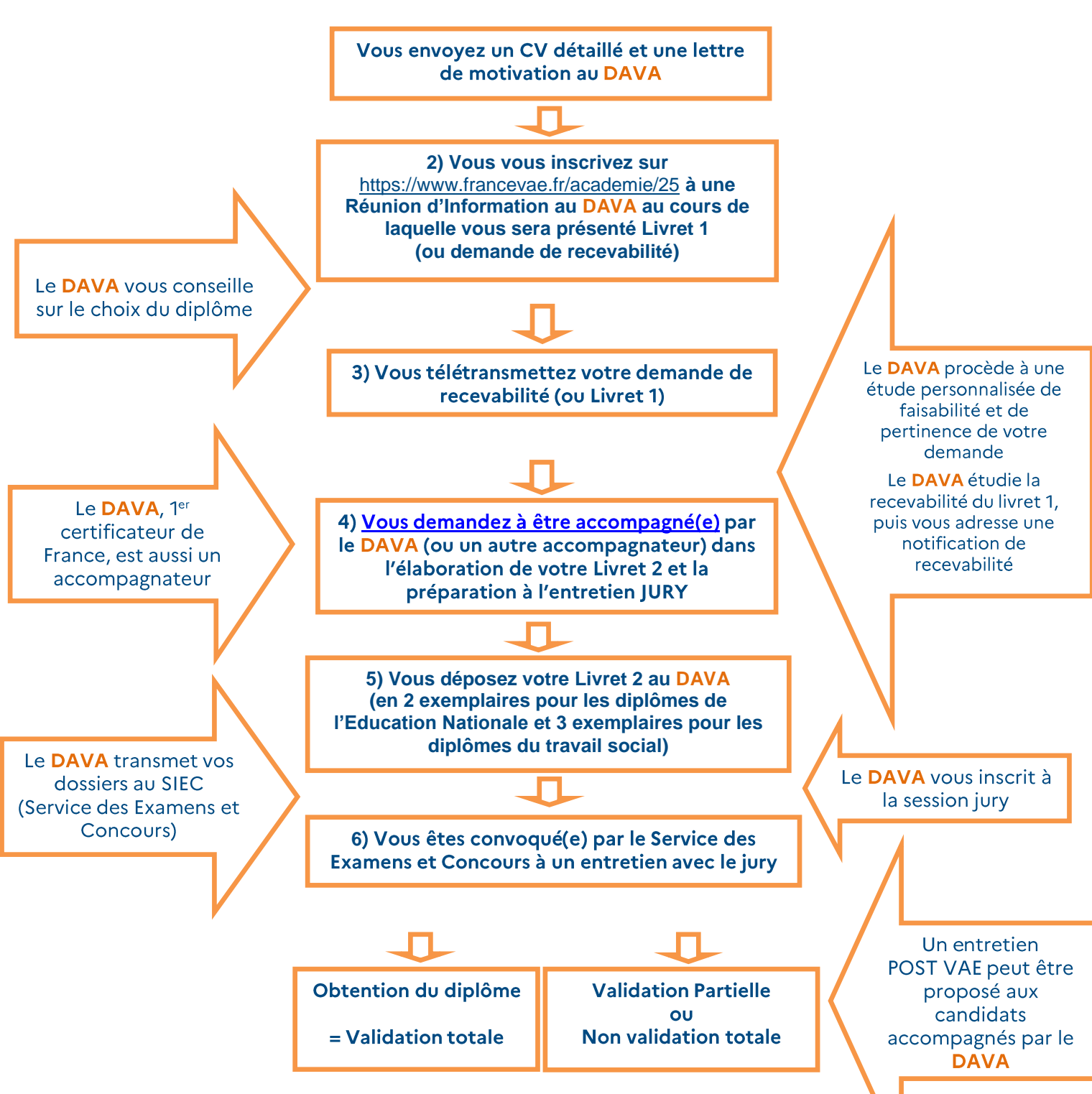

DAVA Académie de Versailles 19 avenue du centre BP 70101 Guyancourt 78053 Saint-Quentin-en-Yvelines Cedex **■ 01.30.83.52.20 Fax 01.30.83.52.16 ⊠: dava@ac-versailles.fr Site : www.ac-versailles.fr/dava**